ver2.93

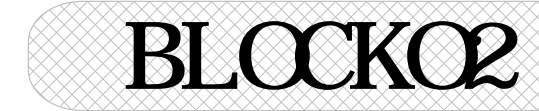

## **BLOCKO2**

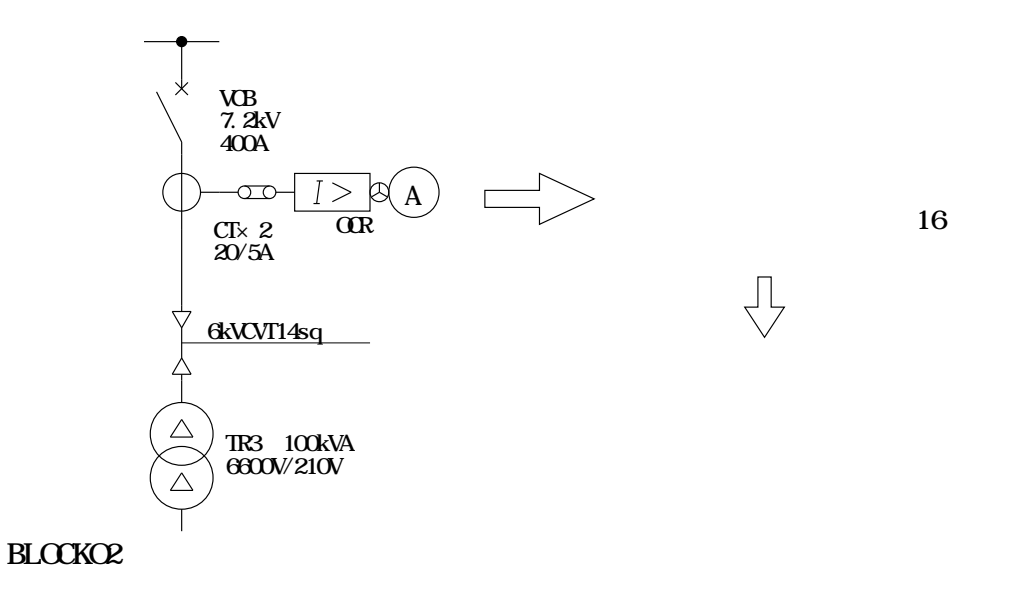

version2.80 Excel

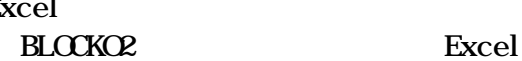

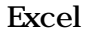

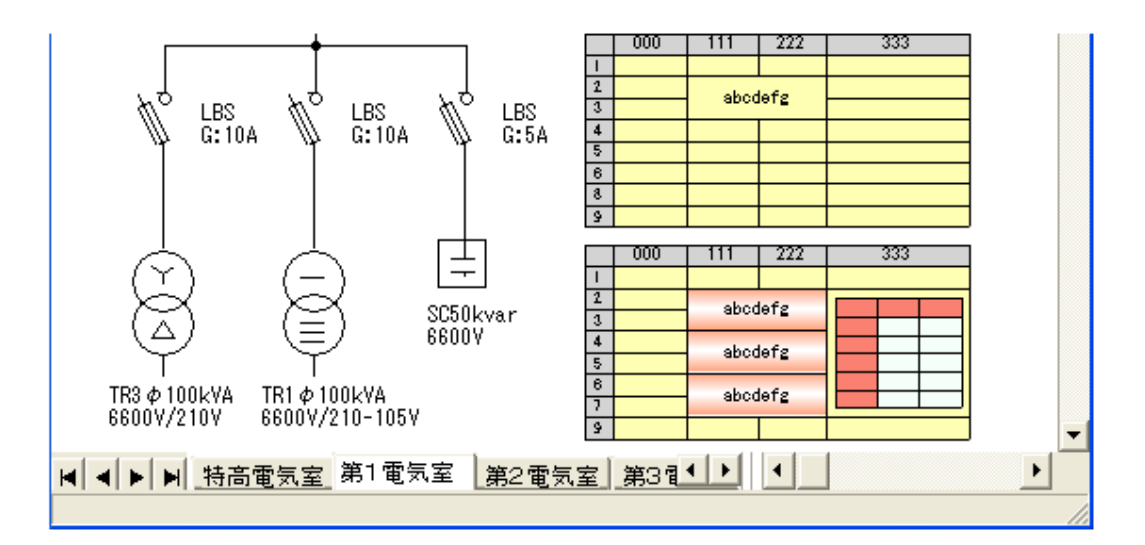

ver2.90

Excel

BLOCKO2 version2.93 BLOCKO2 PDF

# **PDF**

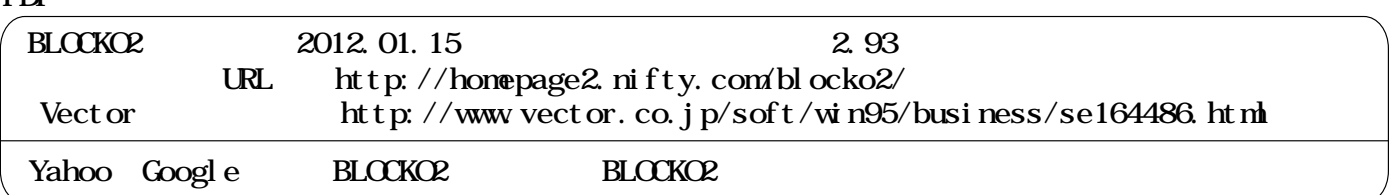

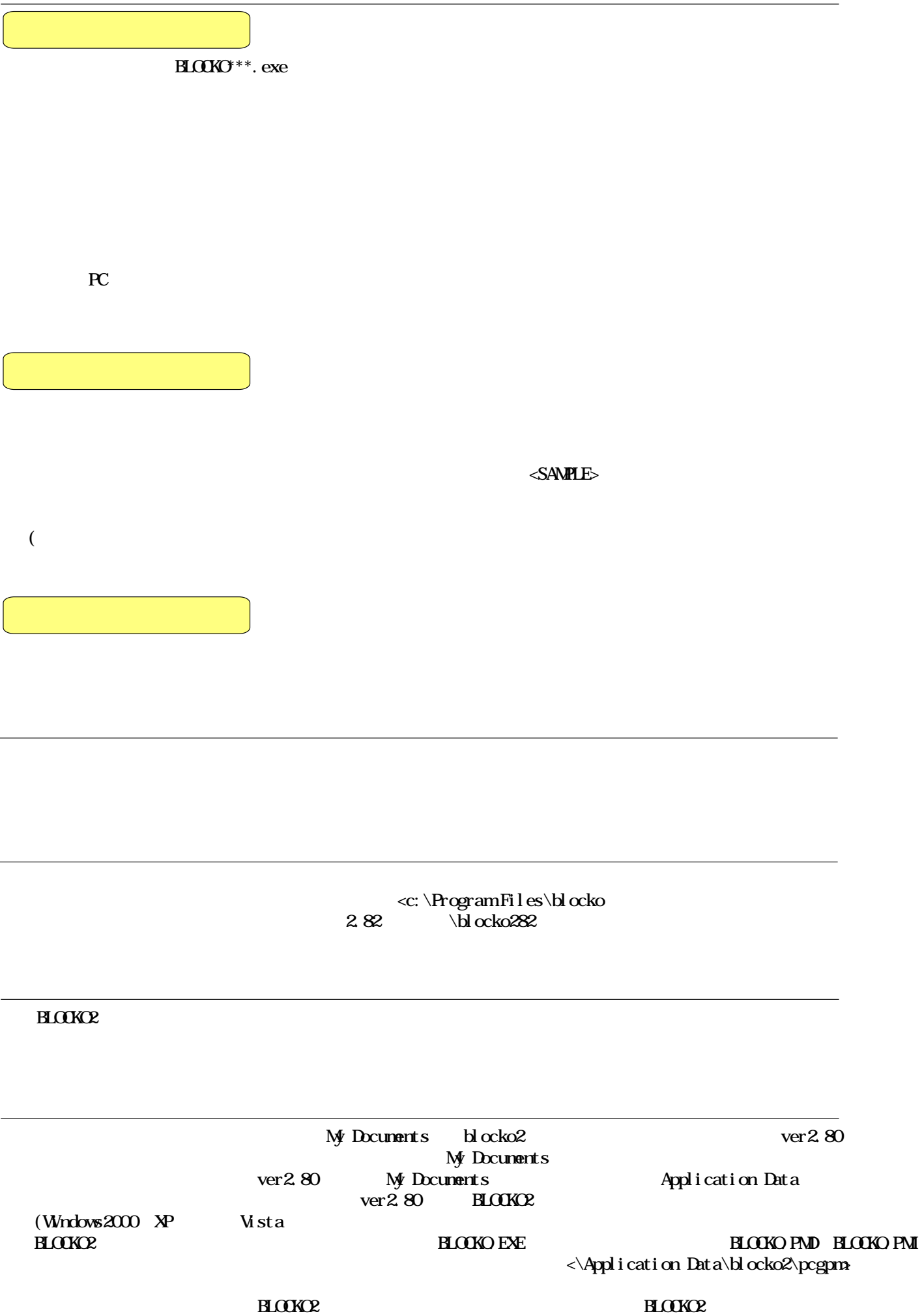

**BLOCKCE** 

**BLOCKCE** 

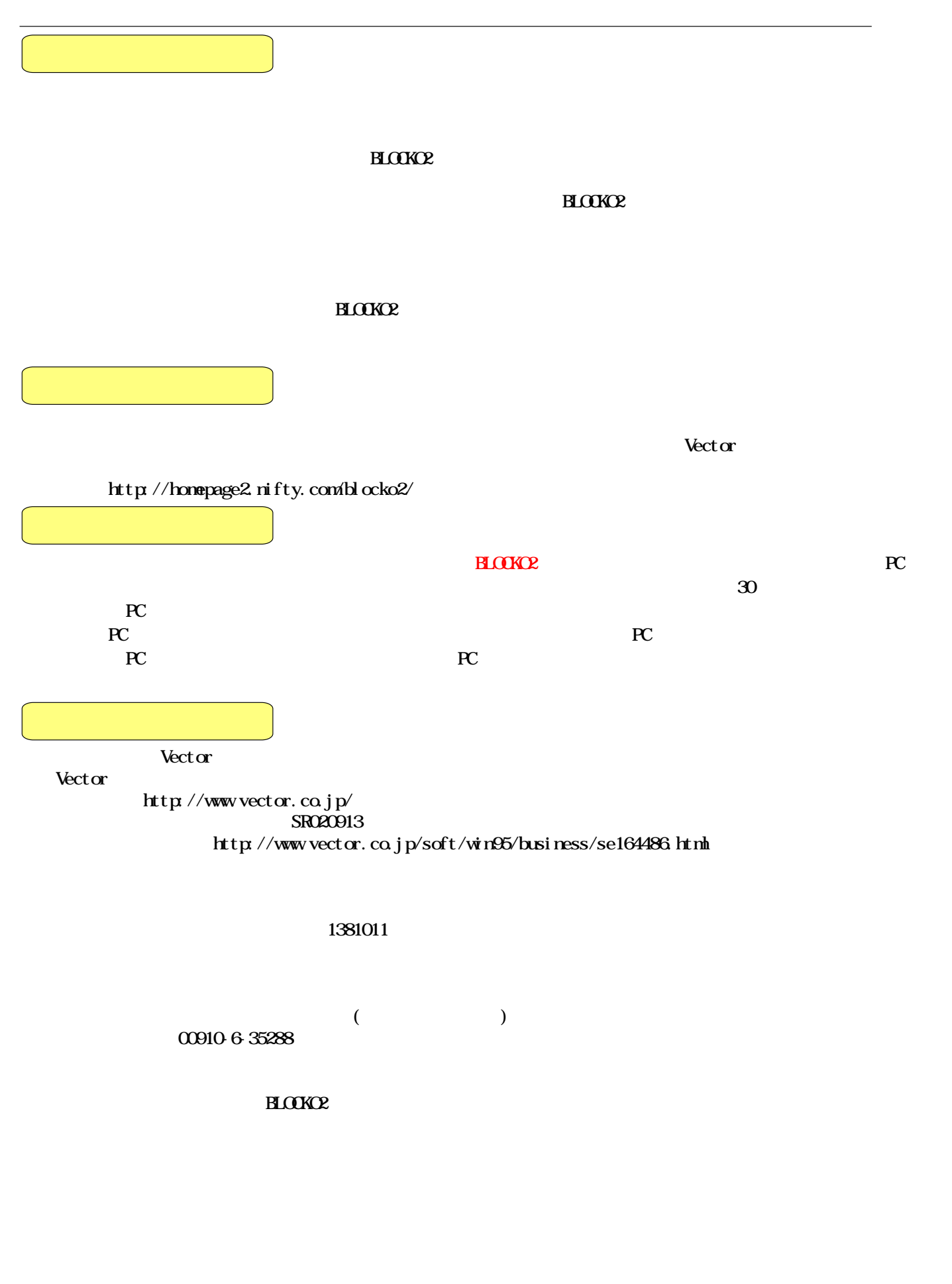

## **BLOCKO2**

YQJ03220@nifty.ne.jp

..............

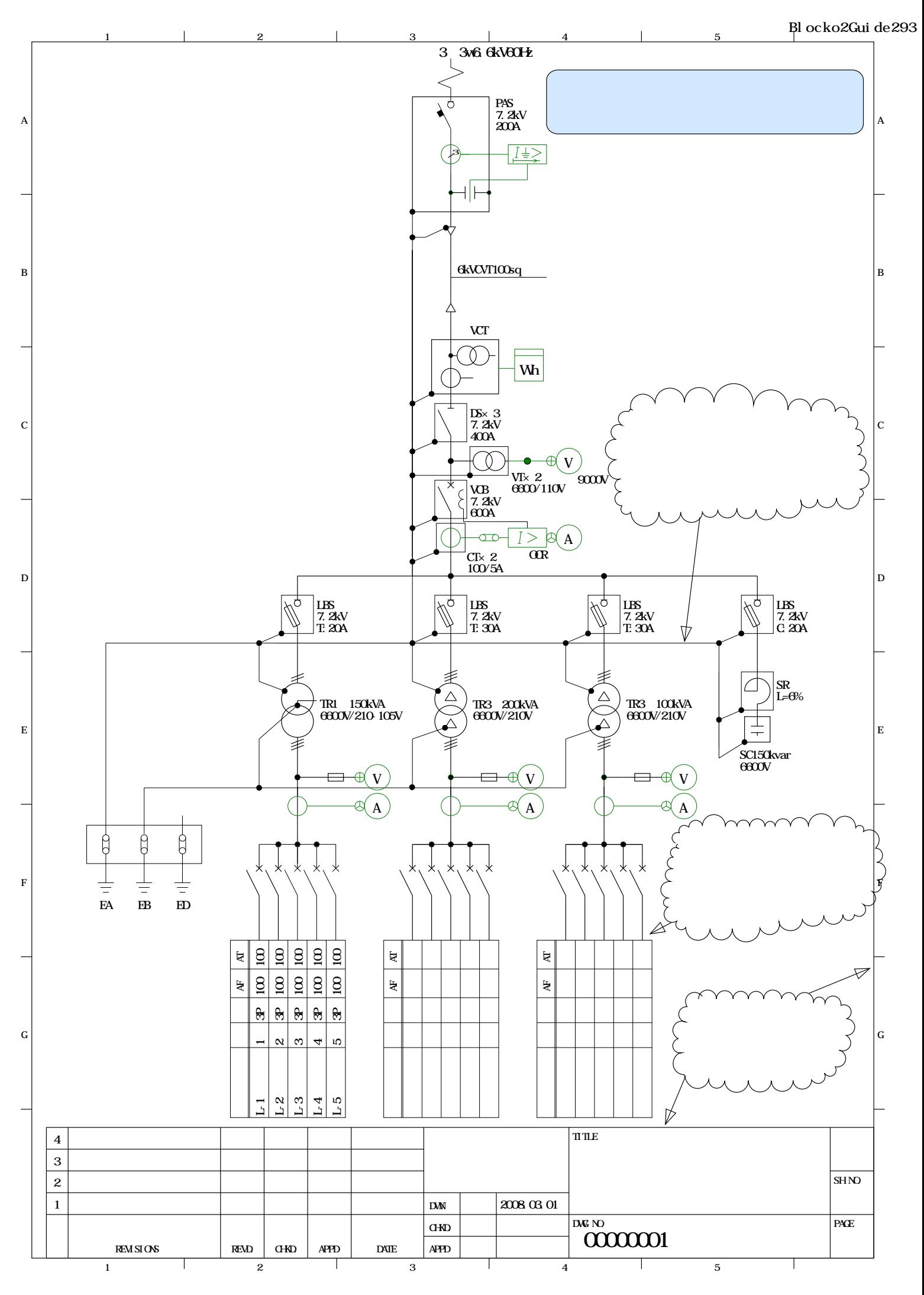

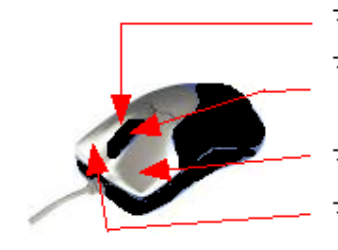

- マウスホイールボタン押しのドラッグで図面のスムース移動(AutoCADに同) マウスホイールでマウスボイント中心の図面の拡大·縮小(AutoCADに同)

マウス左クリックは主に作図・オブジェクトのセレクト、ボタンクリック マウス右クリックは主に各シーンのボップアップメニュー、リセット・中止

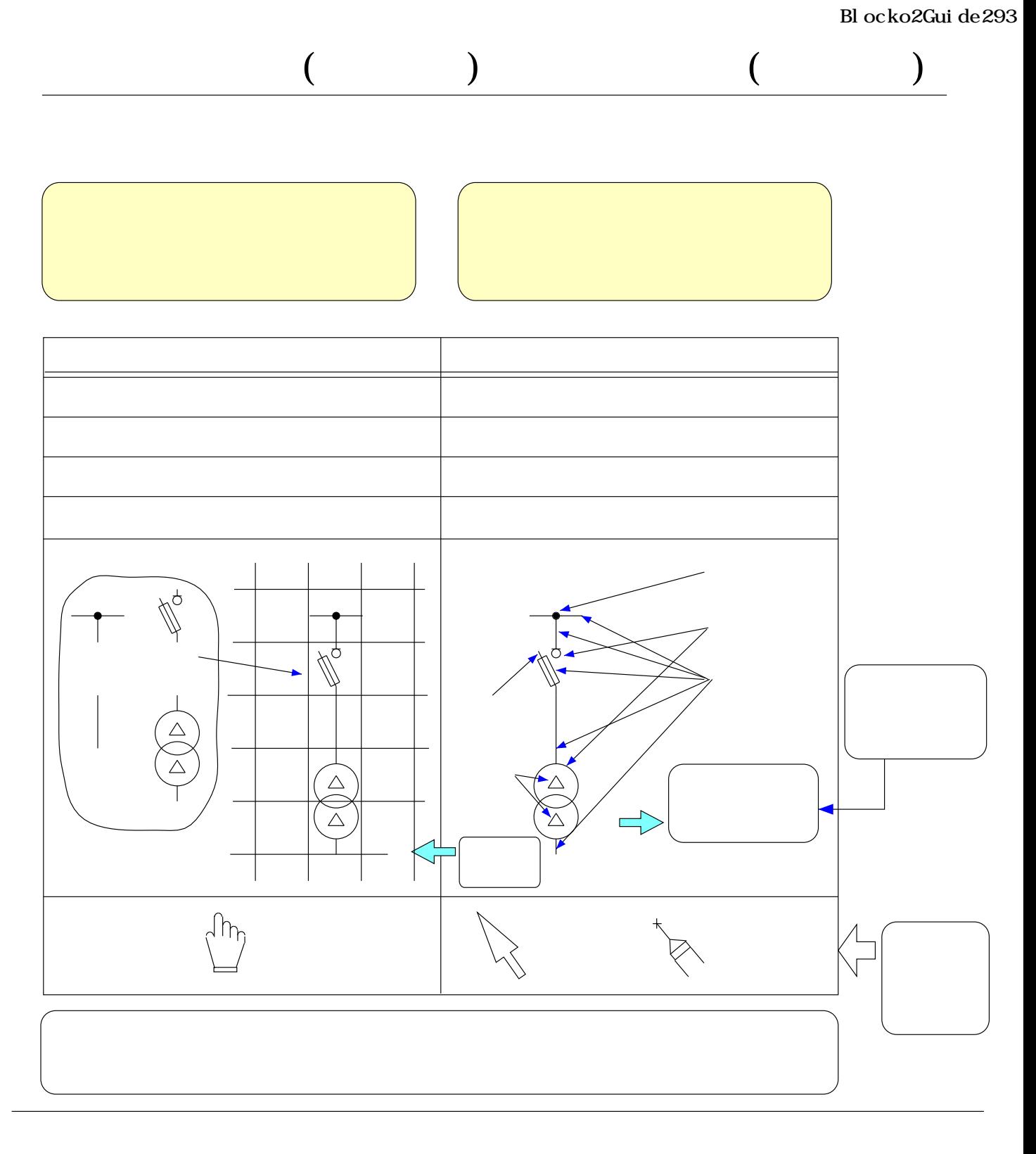

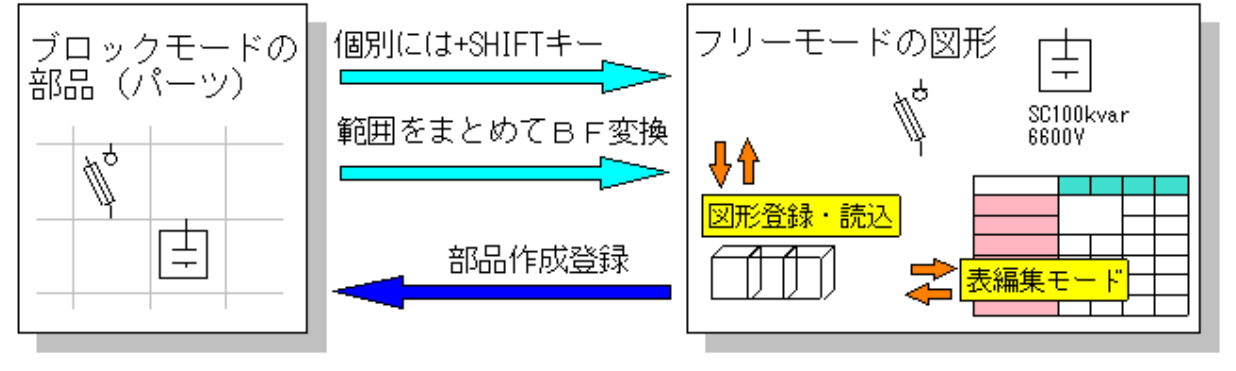

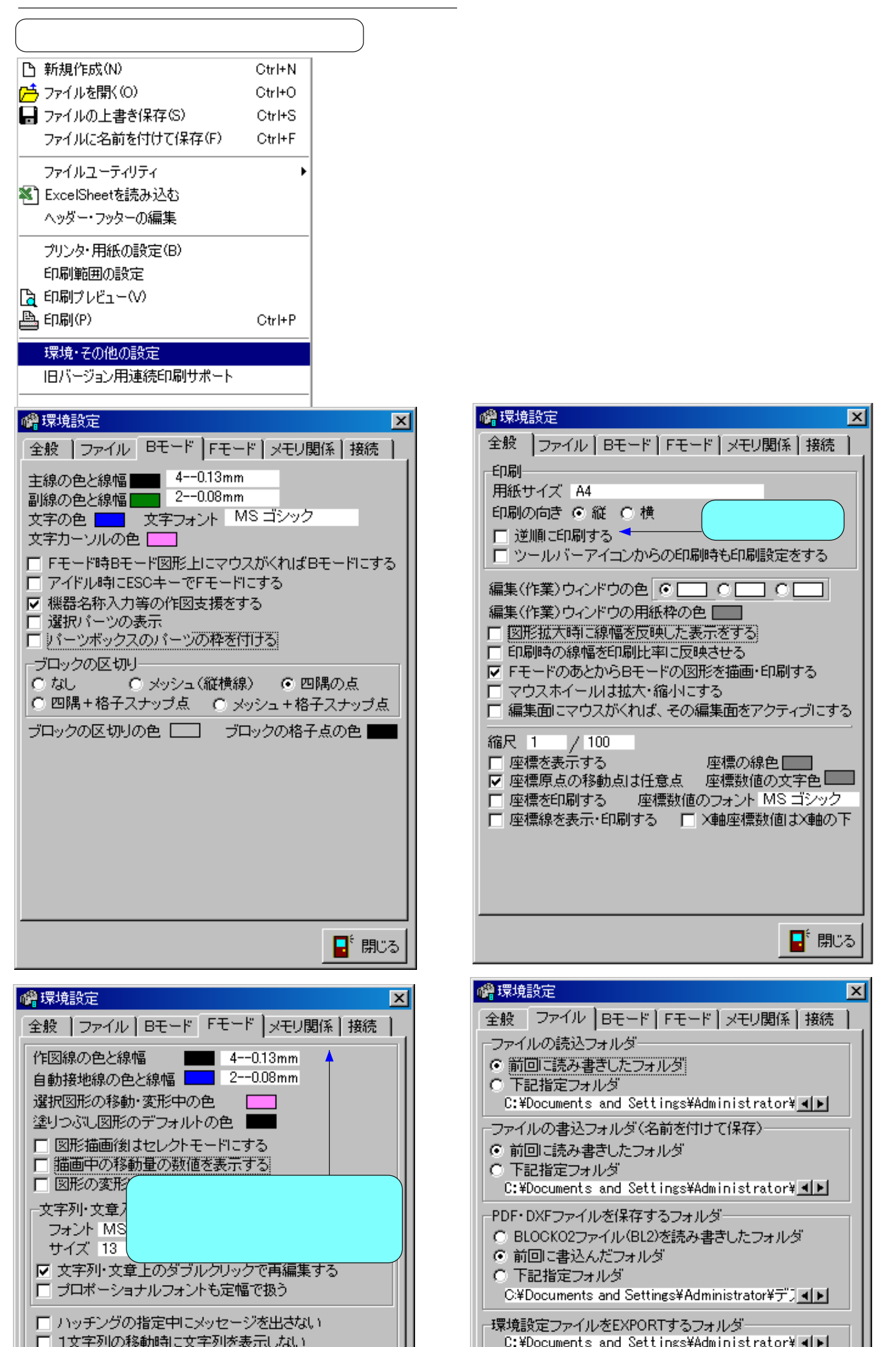

 $7/52$ 

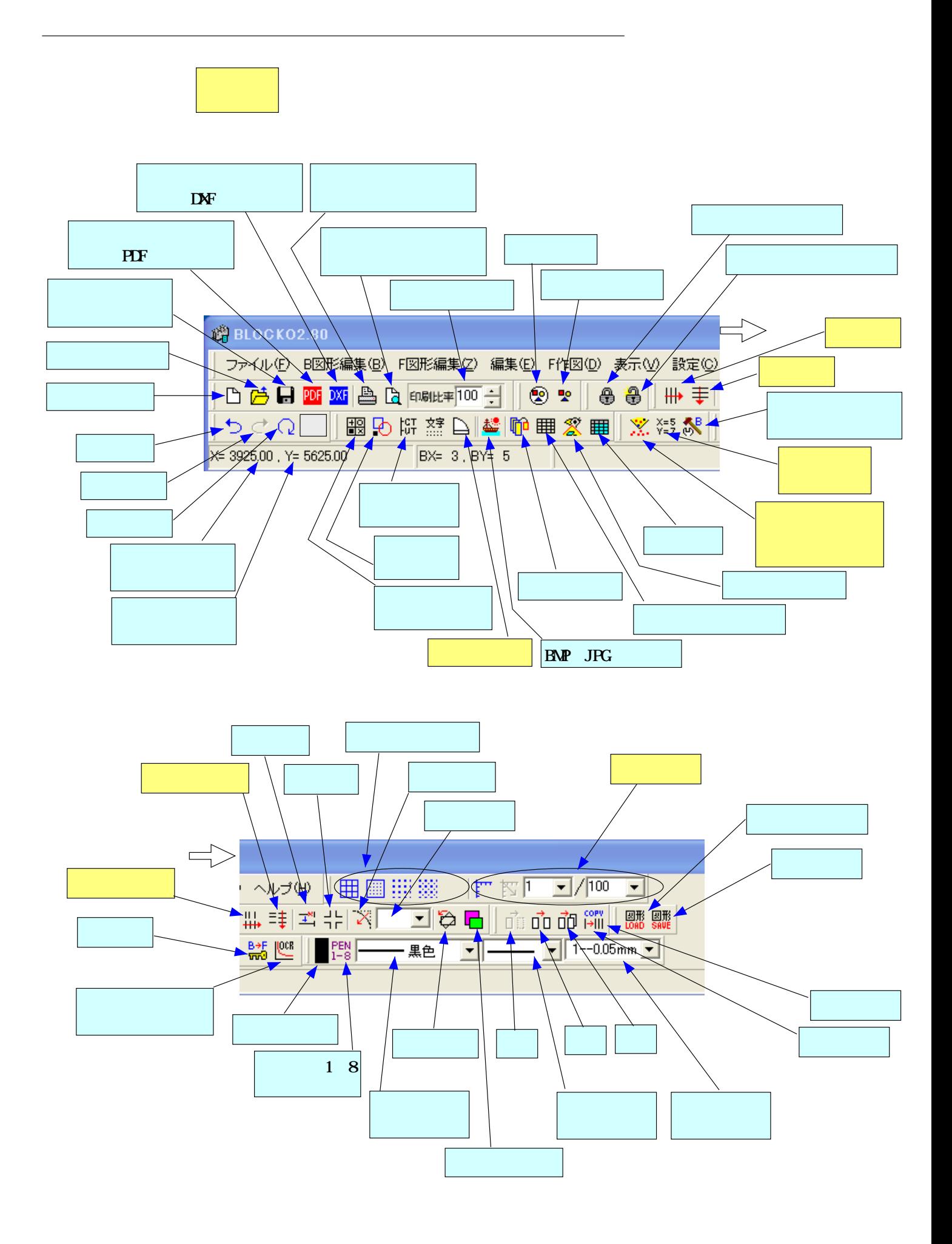

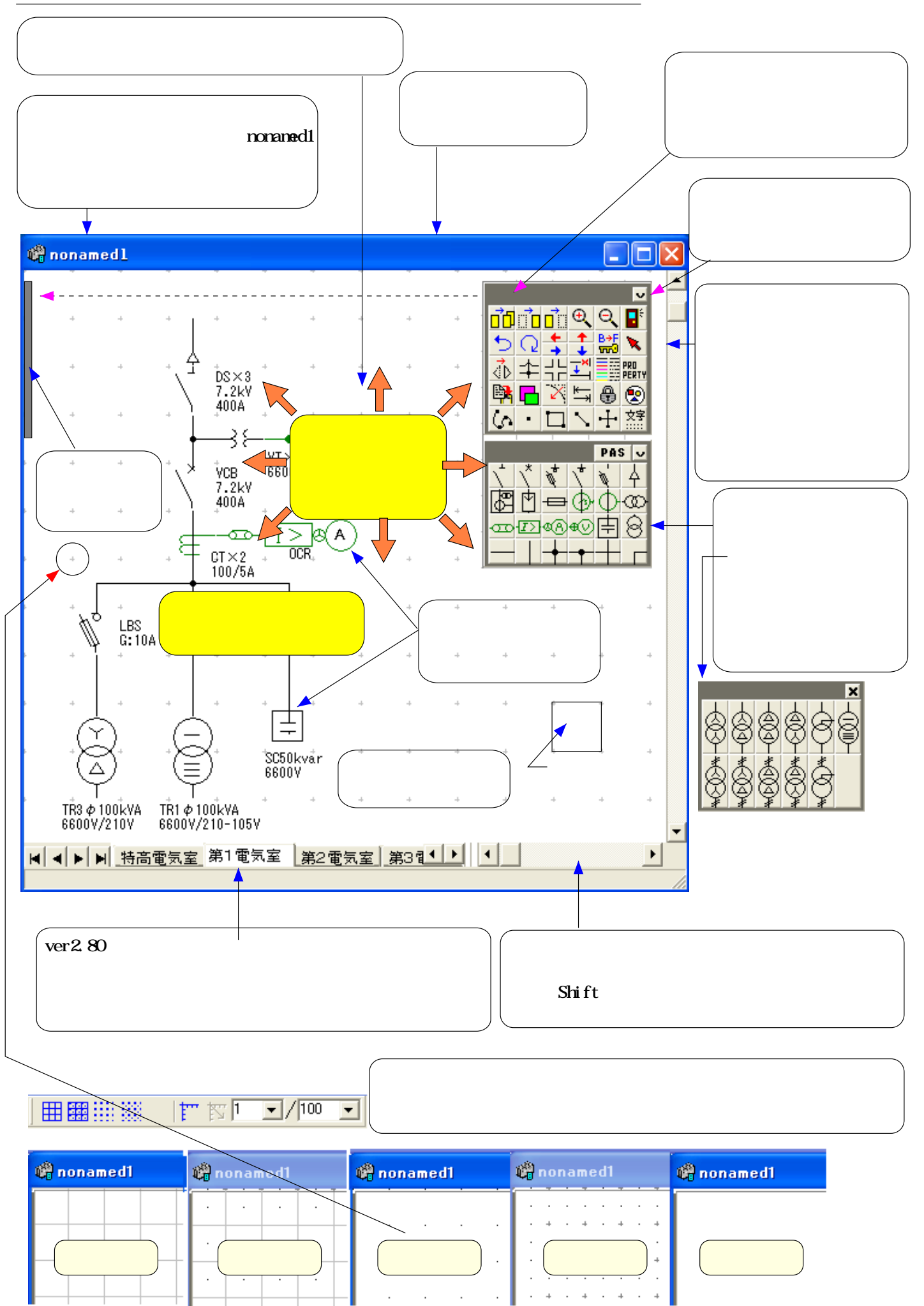

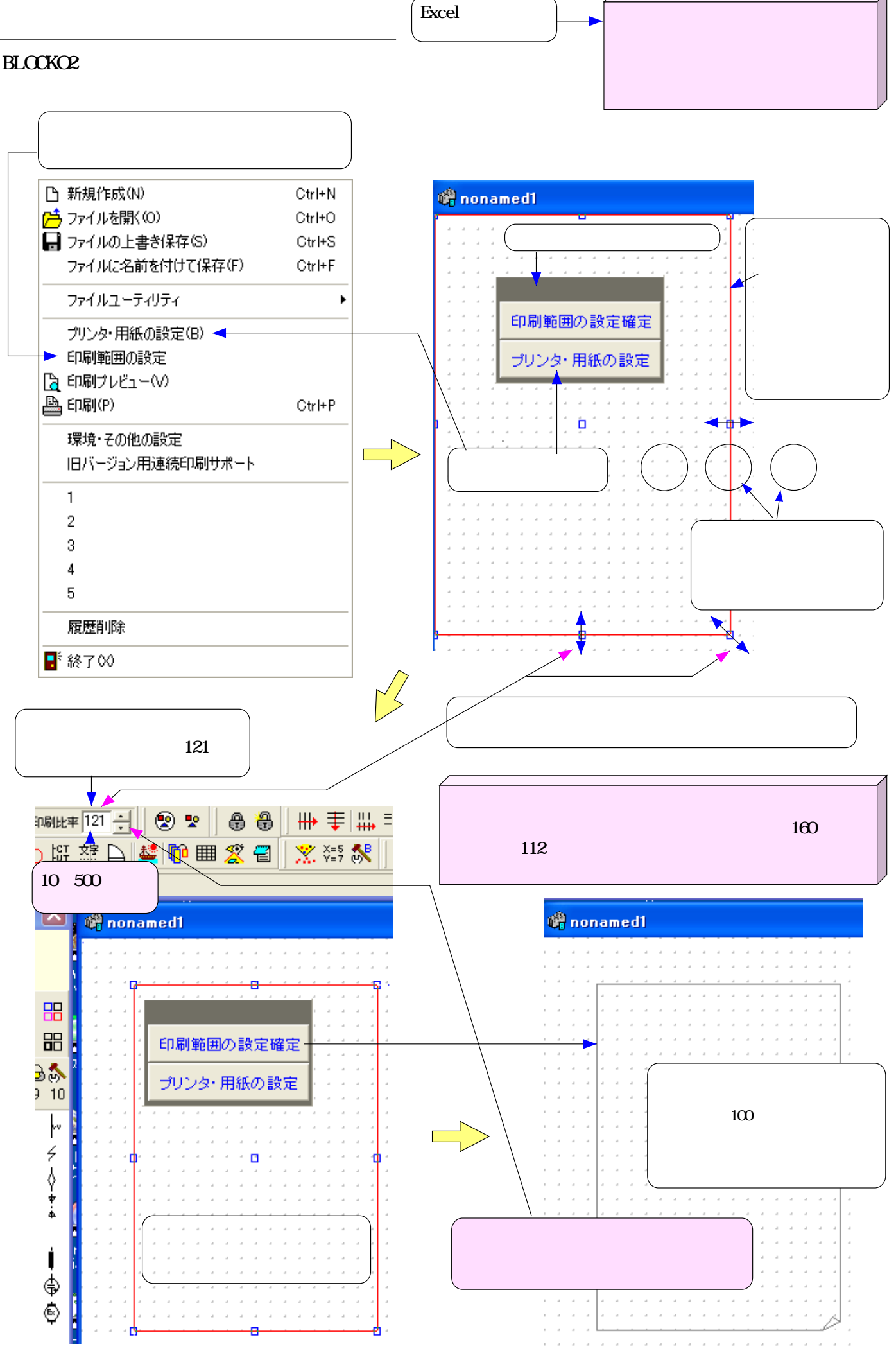

![](_page_10_Figure_1.jpeg)

ver2.80 Excel Book Sheet

![](_page_11_Figure_3.jpeg)

 $\overline{1}$   $\overline{12}/52$ 

![](_page_12_Figure_1.jpeg)

![](_page_13_Figure_1.jpeg)

![](_page_13_Figure_2.jpeg)

![](_page_14_Figure_1.jpeg)

(BLOCK MODE

![](_page_14_Figure_3.jpeg)

![](_page_15_Figure_1.jpeg)

![](_page_17_Figure_1.jpeg)

![](_page_18_Figure_1.jpeg)

![](_page_18_Figure_2.jpeg)

 $2\;19/52$ 

![](_page_19_Figure_1.jpeg)

![](_page_20_Figure_1.jpeg)

GVT  $(1)(2)(3)$   $(1)(2)(3)$ 

 $(1)(2)$  JIS CO301 (3) JIS C0617

![](_page_20_Figure_5.jpeg)

![](_page_21_Figure_1.jpeg)

![](_page_21_Figure_2.jpeg)

![](_page_22_Figure_1.jpeg)

![](_page_22_Figure_2.jpeg)

 $\overline{23}/52$ 

#### **BLOCKO2**

![](_page_23_Picture_137.jpeg)

0.13mm [ ] [ ] 0.08mm

![](_page_23_Figure_4.jpeg)

![](_page_23_Figure_5.jpeg)

![](_page_23_Figure_6.jpeg)

![](_page_24_Figure_1.jpeg)

![](_page_25_Figure_1.jpeg)

![](_page_25_Picture_41.jpeg)

![](_page_25_Picture_42.jpeg)

bl ocko\*\*\*. exe

blocko. PND blocko. PNI blocko. PNN Wn2K

![](_page_27_Figure_0.jpeg)

![](_page_28_Figure_1.jpeg)

![](_page_29_Figure_0.jpeg)

Excel ●セルの書式設定 ●望ルの書式設定  $\vert x \vert$  $\vert x \vert$ 表示形式 |配置 | フォント | 罫線・枠線 | ペイント | 設定 | 表示形式 配置 フォント | 罫線・枠線 | ベイント | 設定 | 分類 文字の配置 方向 標準 インデント 横位置 小数点以下の桁数 回 ਵ г | 製画<br>| 受学列 ╔ ⋥ 權準  $\overline{ }$ 縦 |書き □ 前後にスペースを入れる ABCD 縦位置 下詰め  $\blacktriangledown$ ю 到度 文字の制御 □ 折り返して全体を表示する □ 縮小して全体を表示する □ セルを結合する セル内での改行は Shift + Enter キャンセル キャンセル **OK** OK

![](_page_30_Figure_1.jpeg)

![](_page_30_Figure_2.jpeg)

![](_page_30_Figure_3.jpeg)

 $40$ 

![](_page_30_Figure_5.jpeg)

![](_page_31_Figure_0.jpeg)

![](_page_31_Figure_1.jpeg)

![](_page_32_Figure_1.jpeg)

![](_page_33_Figure_1.jpeg)

 $34/52$ 

![](_page_34_Figure_1.jpeg)

![](_page_35_Figure_1.jpeg)

![](_page_36_Figure_0.jpeg)

![](_page_36_Figure_1.jpeg)

![](_page_37_Figure_1.jpeg)

![](_page_38_Figure_1.jpeg)

![](_page_39_Figure_1.jpeg)

![](_page_39_Figure_2.jpeg)

![](_page_40_Figure_1.jpeg)

#### **SHFT**

![](_page_40_Figure_3.jpeg)

![](_page_41_Figure_1.jpeg)

![](_page_42_Figure_1.jpeg)

![](_page_42_Figure_2.jpeg)

![](_page_42_Figure_3.jpeg)

![](_page_42_Figure_4.jpeg)

![](_page_42_Figure_5.jpeg)

![](_page_42_Picture_6.jpeg)

![](_page_43_Figure_1.jpeg)

 $44/52$ 

![](_page_44_Picture_1.jpeg)

土

![](_page_44_Figure_2.jpeg)

![](_page_44_Figure_3.jpeg)

![](_page_44_Picture_116.jpeg)

Bl ocko2Gui de293

![](_page_45_Figure_1.jpeg)

![](_page_46_Figure_1.jpeg)

![](_page_46_Picture_84.jpeg)

![](_page_46_Figure_3.jpeg)

田国田家

![](_page_46_Figure_4.jpeg)

![](_page_46_Figure_5.jpeg)

![](_page_46_Figure_6.jpeg)

![](_page_47_Figure_0.jpeg)

![](_page_49_Figure_1.jpeg)

![](_page_50_Figure_1.jpeg)

![](_page_51_Figure_1.jpeg)

![](_page_51_Picture_45.jpeg)

![](_page_51_Picture_46.jpeg)

![](_page_51_Picture_47.jpeg)

![](_page_51_Picture_48.jpeg)